### *Departamento de Ciência da Computação- UFF*

*Redes de Computadores II* 

### **Padrão IEEE 802.3**

# **Padrão 802.3 – Ethernet**

*Redes de Computadores II* 

- **► Camadas MAC e Física**
- ➽ **Protocolo de acesso**

– *CSMA/CD* 

- ➽ **Redes Locais com Topologia Lógica em Barra**
- ➽ **Taxas de Transmissão**
	- *10 Mbps Ethernet*
	- *100 Mbps Fast Ethernet*
	- *1 Gbps Gigabit Ethernet*
	- *IEEE 802.3ae 10 Gbps (conectividade para MANs e WANs)*
	- *40 Gbps*
	- *100, 200, 400 Gbps*

# **Opções para as Extensões à rede Ethernet**

*Redes de Computadores II* 

- **→ 1980: Ethernet.**
- ➽**1985: IEEE 802.3.** 
	- *Ethernet Comutada (switched Ethernet).*
- **→ 1995: IEEE 802.3u Fast Ethernet.** 
	- *1997: Ethernet Full-duplex.*
- **→ 1998: IEEE 802.3z Gigabit Ethernet.**
- **→ 2002: IEEE 802.3ae 10 Gigabit Ethernet.**

➽**...** 

- ➽**2016: 802.3bq 25GBASE-T e 40GBASE-T**
- ➽**802.3-2018: 1Mb/s até 400 Gb/s Ethernet**

### **Padrão IEEE 802.3**

*Redes de Computadores II* 

### ➽ **Semântica do Protocolo da Camada MAC**

–*CSMA-CD* 

–*Espera Aleatória Exponencial Truncada*

➽ **Funcionamento Full-Duplex (Ethernet, Fast, Giga)**  – *não usa CSMA/CD* 

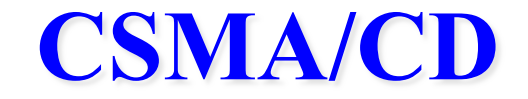

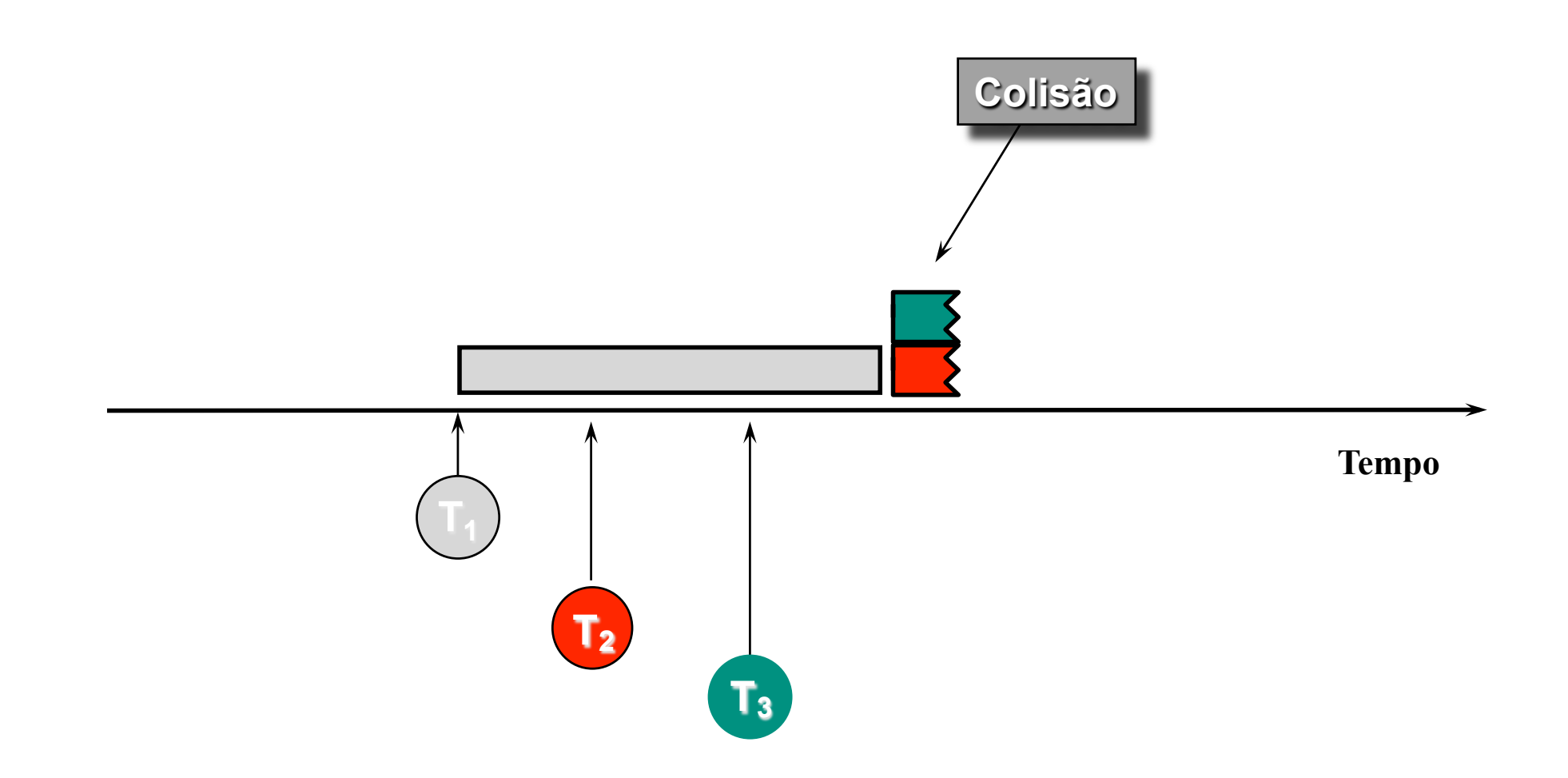

# **Técnica CSMA/CD**

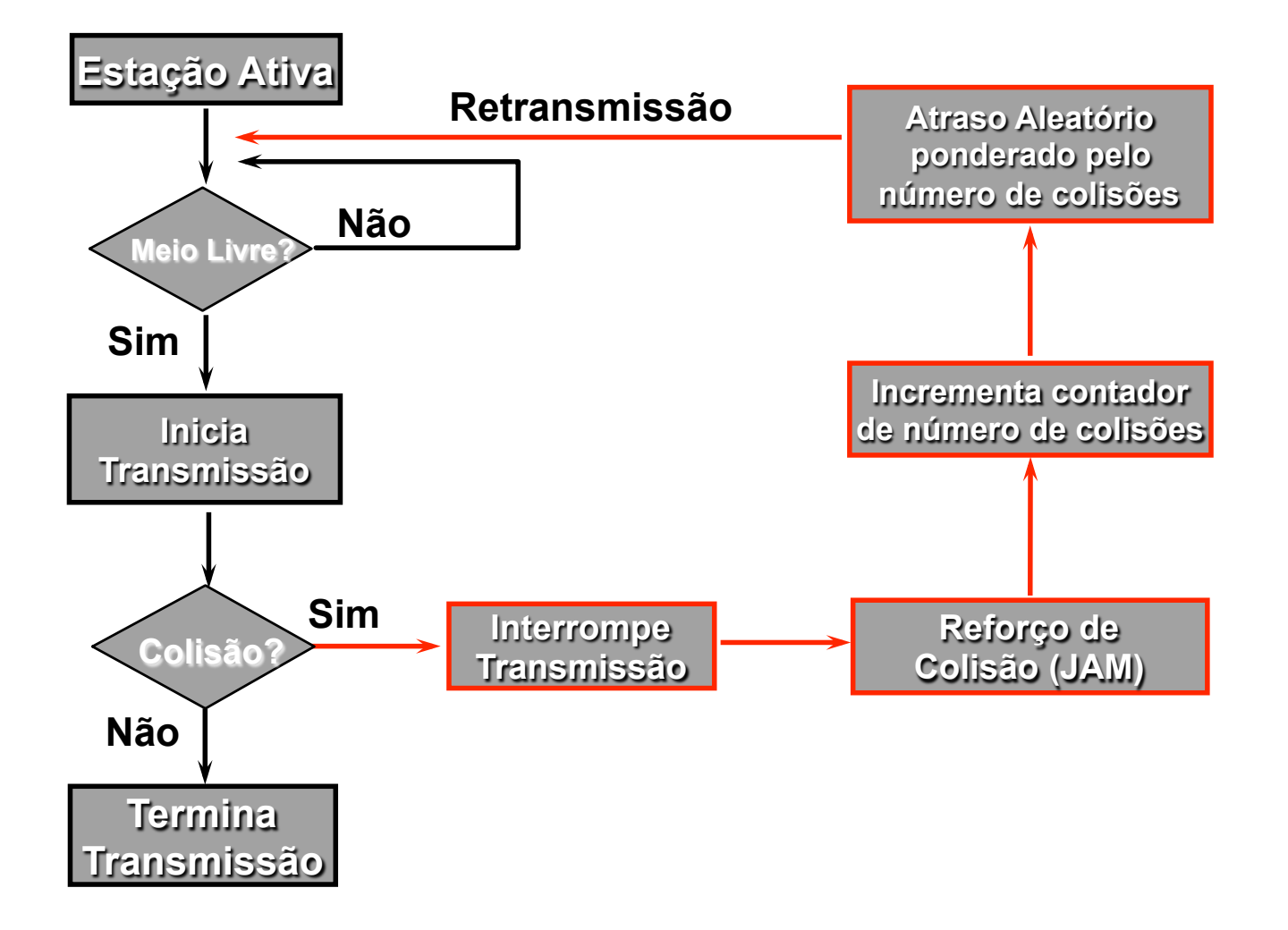

# **CSMA/CD - Retransmissão**

*Redes de Computadores II* 

### ➽ **Espera Aleatória Exponencial Truncada**

- *se houve colisão, espera tempo aleatório entre 0 e (limite superior)\*2n*
- *o limite é dobrado a cada colisão sucessiva até o número máximo de colisões:* 
	- **nas primeiras 10 tentativas n varia de 1 a 10, nas tentativas subsequentes, n continua com o valor 10.**
	- **depois de 16 tentativas mal sucedidas, a interface reporta tempo de acesso infinito (aborta transmissão).**
- *retardo de transmissão pequeno no começo e grande depois, evitando sobrecarga*

## **IEEE 802.3**

- ➽ *bittime* **tempo para transmitir 1 bit**
- ➽ **IFG interframe gap = 96** *bittimes* 
	- *10 Mbps = 9,6 microssegundos*
	- *100 Mbps = 960 nanossegundos*
	- *1 Gbps = 96 nanossegundos*
- ➽ **Limite superior para escolha do tempo**  – *512 bittimes*
- ➽ **Em caso de colisão transmite JAM até completar 96 bits 0s e 1s alternados**

### **Padrão IEEE 802.3**

*Redes de Computadores II* 

### ➽ **Formato da PDU da Camada MAC**

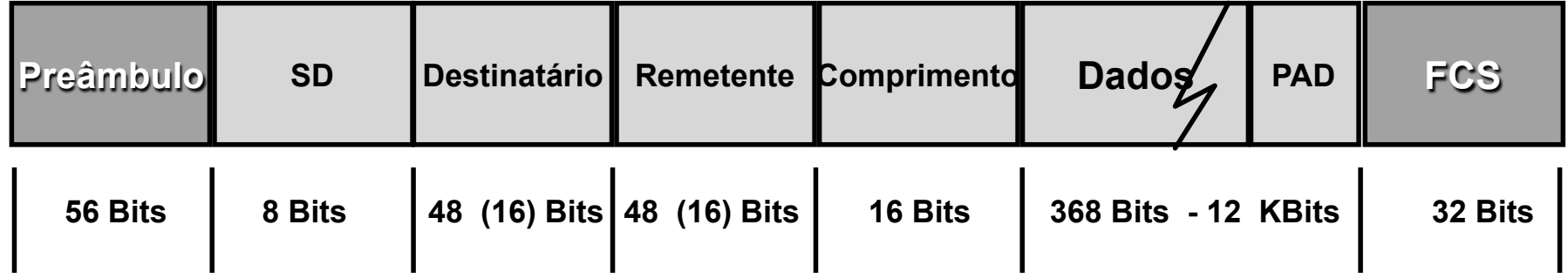

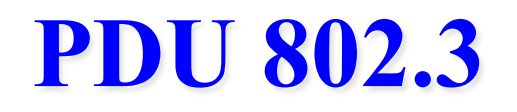

- **→ Preâmbulo: 7 bytes 10101010 (sincronização do transmissor e receptor codificação Manchester)**
- ➽ **SD Start Delimiter 10101011**
- ➽ **Endereços (os fabricantes decidem se usam 1 ou ambas as formas de endereço):** 
	- *1o. Bit indica se é único (0) ou grupo (1), broadcast (todos os bits 1)*
	- *16 bits: localmente administrados*
	- *48 bits: esquema de endereçamento universal fornecido pelo fabricante (2o. Bit indica se é local (1) ou universal (0))*
	- *2^46 endereços universais*
- ➽ **PAD para satisfazer tamanho mínimo do quadro M >= 2CTp**
- ➽ **tamanho mínimo (64 bytes a partir de DA) e máximo (1518 bytes = 1,5 KB)**
- $\rightarrow$  **FCS** CRC-32:  $x^{32} + x^{26} + x^{23} + x^{22} + x^{16} + x^{12} + x^{10} + x^8 + x^7 + x^5 + x^4 + x^2$  $+ x + 1$

# **Quadro IEEE 802.3 x Quadro Ethernet**

*Redes de Computadores II* 

#### **IEEE 802.3**

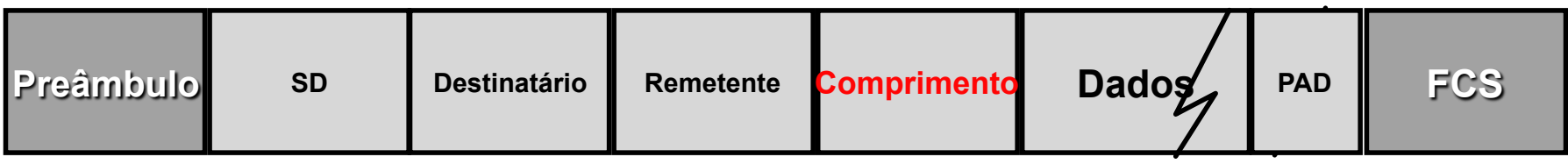

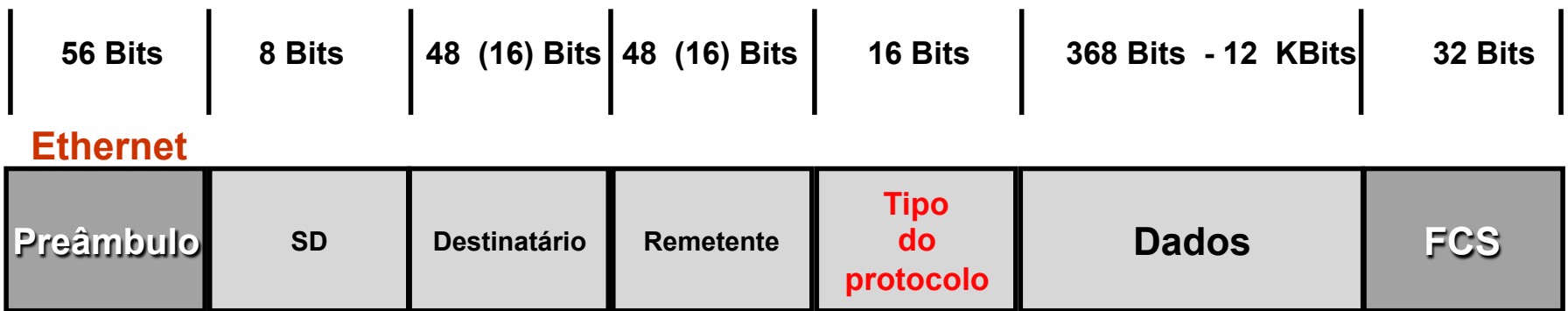

#### ➽**Ethernet e 802.3 podem interoperar:**

–**se valor do campo comprimento/(tipo do protocolo) > 1500 => é interpretado como tipo do protocolo (quadro ethernet)** 

–**se valor <= 1500 => é interpretado como comprimento (quadro 802.3)** 

# **Padrão para Nível Físico 802.3**

*Redes de Computadores II* 

#### ➽ **Nomenclatura:**

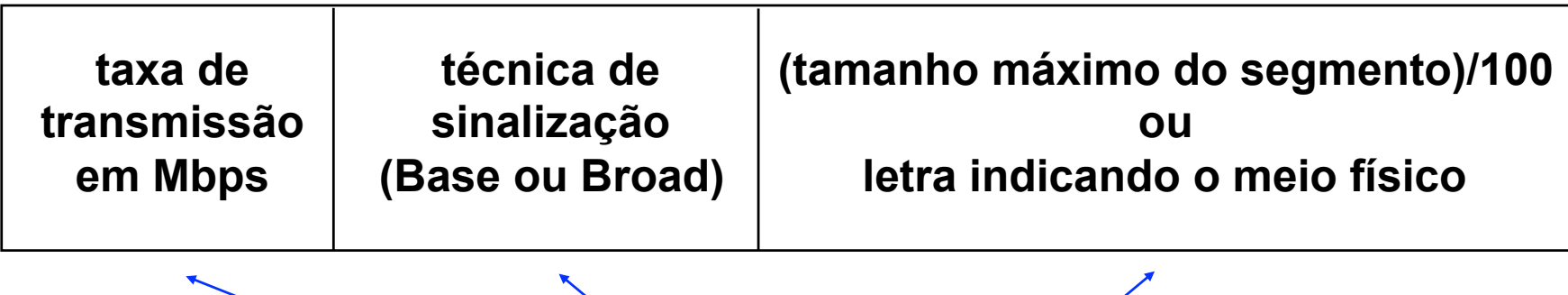

**10 Base T** 

## **Padrões do Nível Físico IEEE 802.3**

#### *Redes de Computadores II*

- ➽ **802.3 Ethernet (10 Mbps)** 
	- *10Base5, 10Base2, 10BROAD36*
	- *10BaseT*
	- *10BaseF*

#### ➽ **802.3u - Fast Ethernet (100 Mbps)**

- *100BaseTX (UTP ou STP)*
- *100BaseT4 (UTP)*
- *100BaseFX (fibra)*

#### ➽ **802.3z - Gigabit Ethernet (1Gbps)**

- *1000BaseT (UTP)*
- *1000BaseCX (STP)*
- *1000BaseLX, 1000BaseSX (fibra)*
- ➽ **802.3ae 10 Gigabit Ethernet (10Gbps)** 
	- *Só fibra ótica*
	- *Somente operação full-duplex (switch)*
	- *10GBASE-X*
	- *Distâncias podem chegar a 40Km*

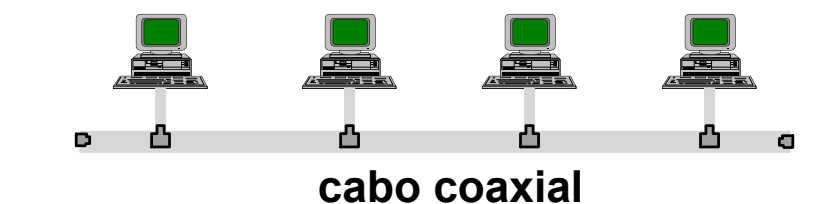

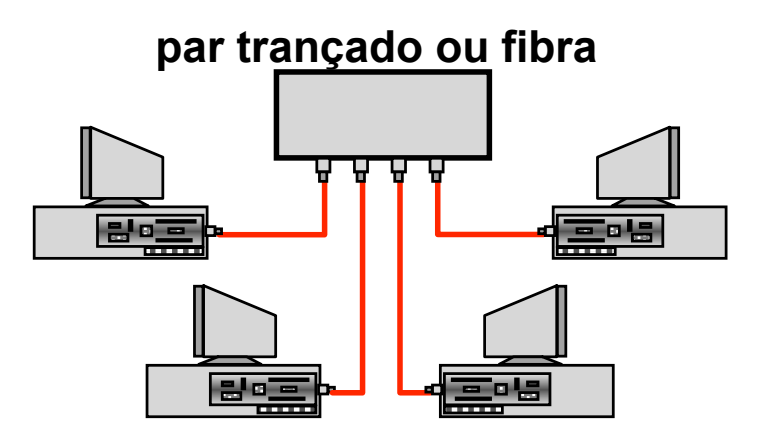

*Redes de Computadores II* 

# **Interligação de Múltiplos Segmentos**

## **Domínio de Colisão**

*Redes de Computadores II* 

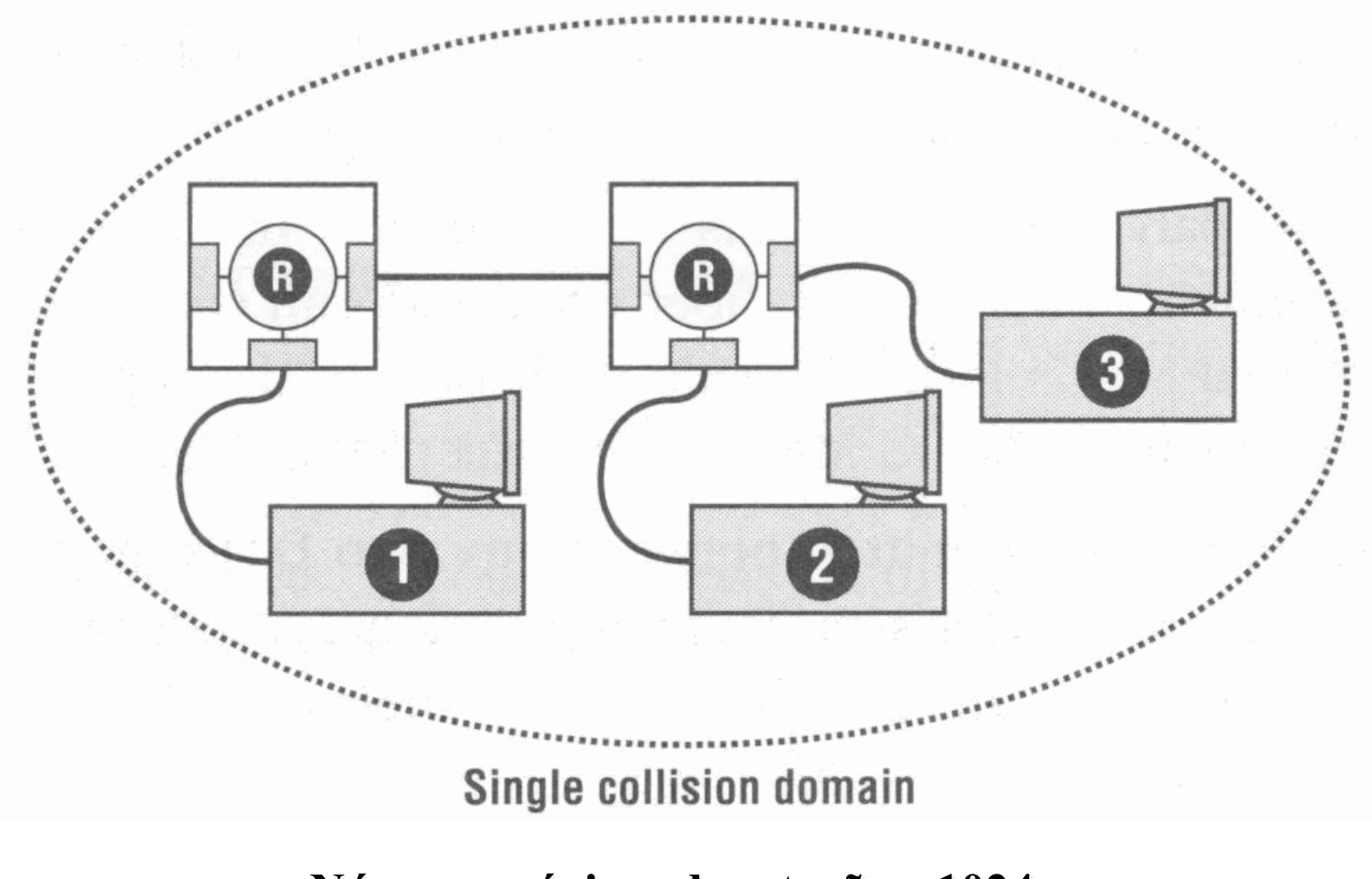

**Número máximo de estações: 1024 10, 100 ou 1Gbps**

## **Interligação de Hubs Ethernet**

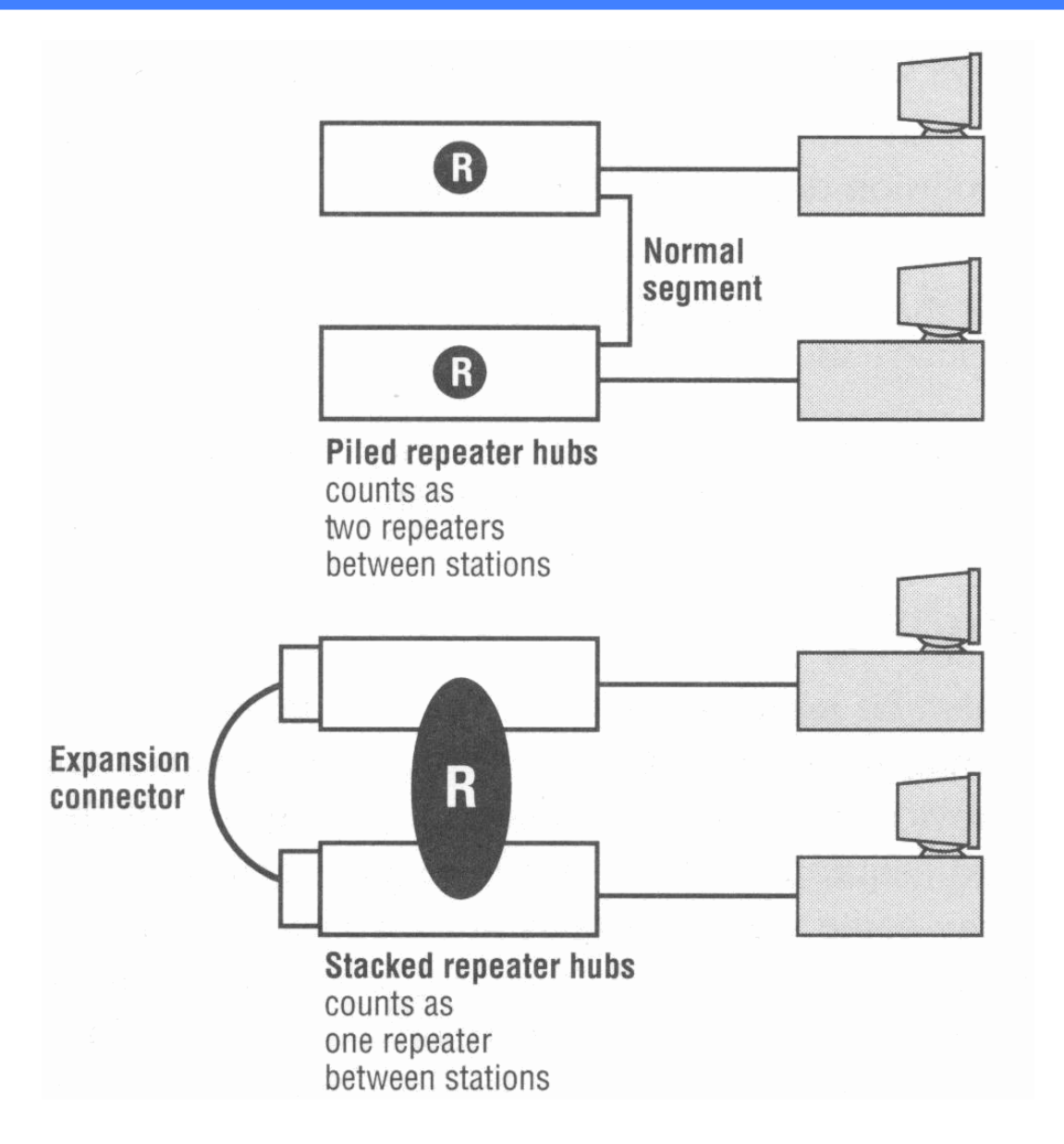

# **Ethernet (10Mbps) Regra 5-4-3**

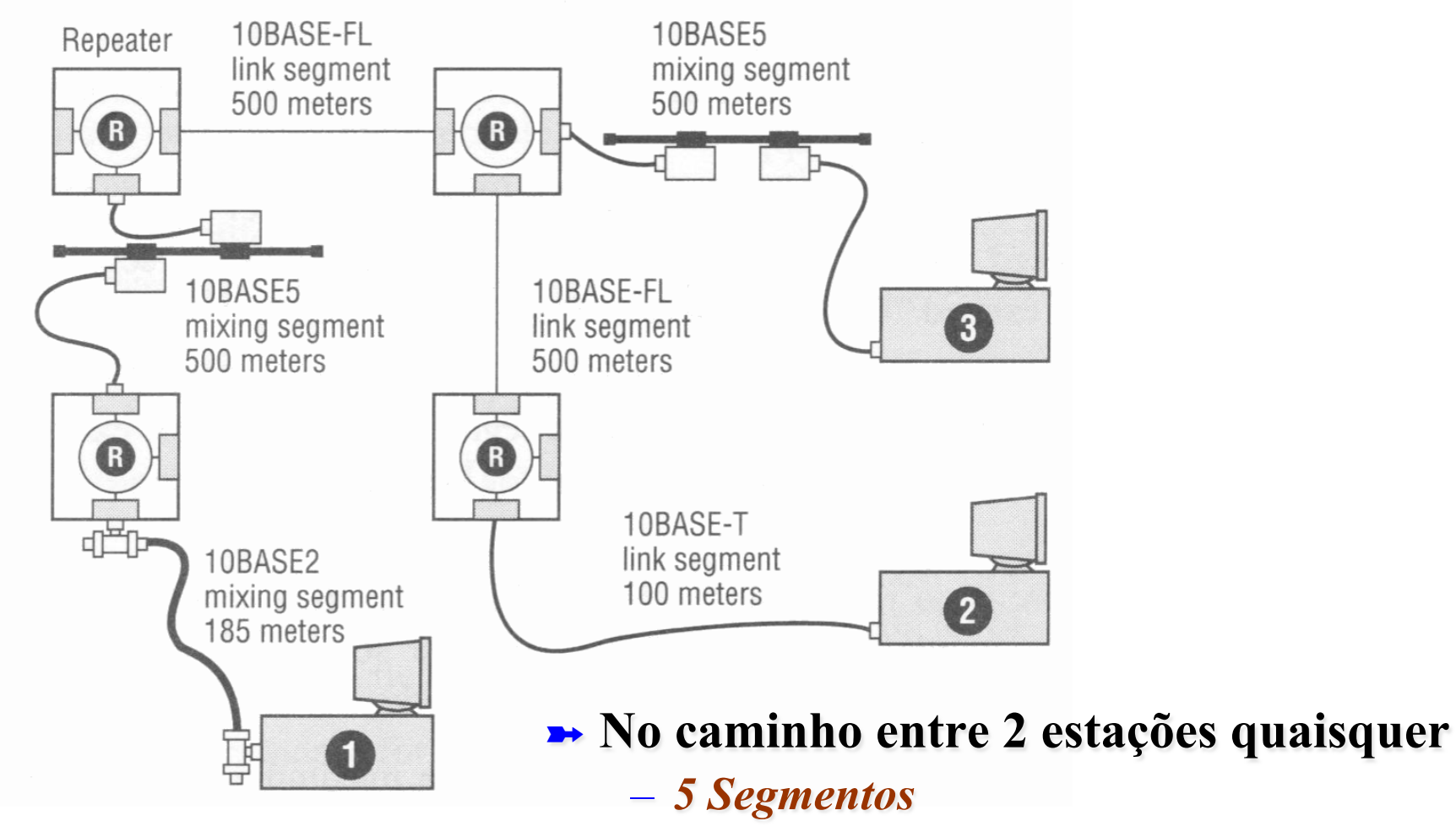

- *4 Repetidores*
- *3 mixing segments*

## **Extensões ao Ethernet**

*Redes de Computadores II* 

### ➽**Fast Ethernet (100 Mbps):**

- *2 segmentos (distância máxima em torno de 200m)*
- *1 ou 2 repetidores* 
	- Só 1 repetidor Classe I (interligam segmentos com tipos de codificação distintos)
	- 2 repetidores Classe II (interligam segmentos com mesmo tipo de codificação) separados por no máximo 5 metros

### ➽**Gibabit Ethernet (1 Gbps):**

- –*Tamanho mínimo do quadro = 512 bytes*
- *2 segmentos (distância máxima em torno de 200m)*  – *Só 1 repetidor*

# **Fast Ethernet (100Mbps)**

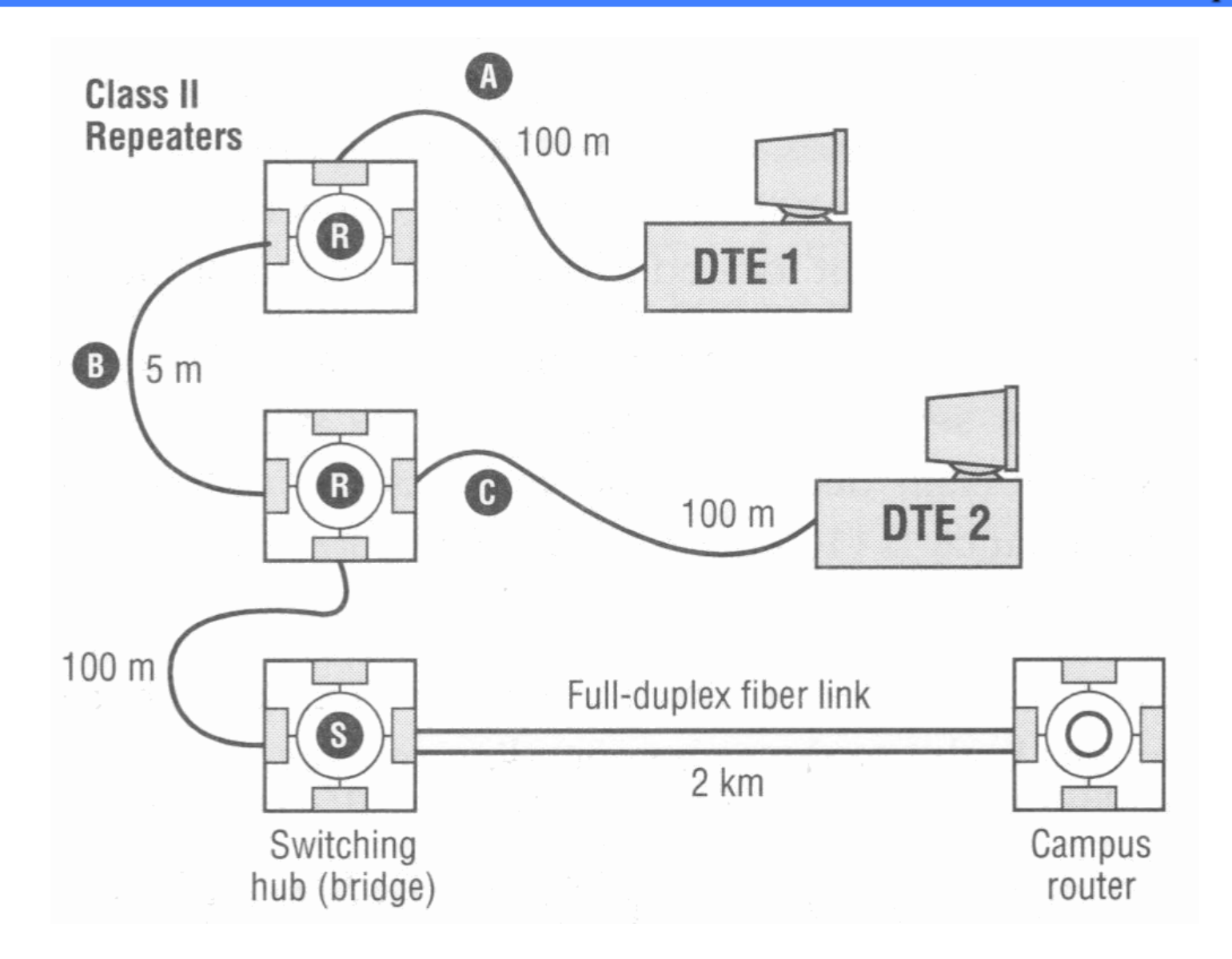